## UNIVERSIDAD LUTERANA SALVADOREÑA FACULTAD DE CIENCIAS DEL HOMBRE Y LA NATURALEZA. LICENCIATURA EN CIENCIAS DE LA COMPUTACIÓN.

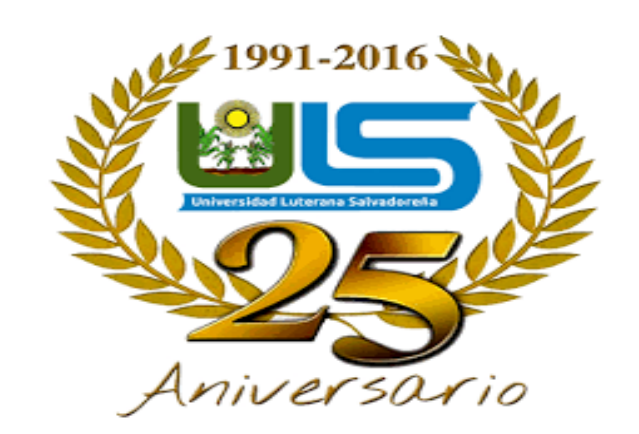

Materia: Algoritmo II

Docente: Lic. Pedro Antonio Trejo Noble

Tema Desarrollado: Juego de adivinanzas

Alumnos/as:

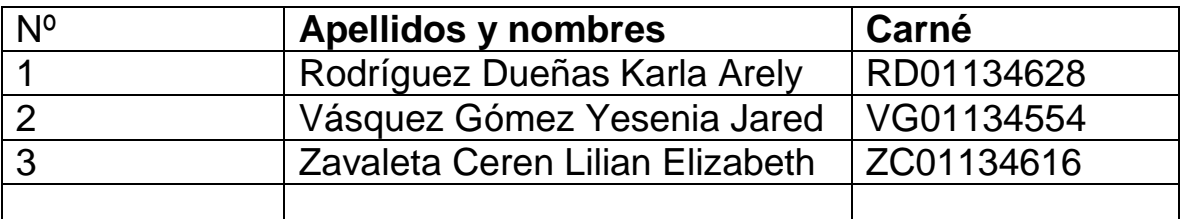

```
import sys
import os 
import time 
def clear() :
         os.system("cls") 
def menu ():
         print ("QUE NIVEL QUIERES ")
         print ("""
         1) FACIL
         2) MEDIO
         3) DIFICIL """) menu ()
         opcion=int(input("Digita el nivel : ")) 
        clear()
        if opcion==1:
         def nivel1():
                 print ("Tienes que adivinar las adivinanzas") 
                print ()
                 print ("1) SIEMPRE QUIETAS, SIEMPRE INQUIETAS; DORMIDAS DE DIA, DE NOCHE 
        DESPIERTAS.")
                 print ()
                 print ("Posibles respuestas : ") 
                print ("1) Las luciernagas")
                 print ("2) Las estrellas")
                 print ("3) El bombillo") 
                data1 = 2print () 
                dato1 = int (input("Digite su respuesta : "))
                 if dato1==2:
                         print () 
                         print ("Felicidades acertaste")
                        time.sleep (3) 
                         clear() 
                else: 
                        print () 
                        print ("Te equivocaste ") 
                        time.sleep (2)
                         clear ()
                         jugarDeNuevo = "" 
                        while jugarDeNuevo == "":
                                 numero = nivel1()
                                 jugarDeNuevo = input()
                                 clear ()
                 print ("2) Tengo agujas pero no sé coser, tengo números pero no sé leer, las horas 
te doy, ¿Sabes quién soy?.")
                print ()
                print ("Posibles respuestas : ") 
                print ("1) una computadora")
                print ("2) el cuaderno")
```

```
print ("3) el reloj")
                 data1 = 3print () 
                 dato3 = int (input("Digite su respuesta : ")) 
                 if dato3==3: 
                          print ()
                          print ("Felicidades acertaste") 
                         time.sleep (3)
                         clear() 
                 else:
                          print ()
                          print ("Te equivocaste") 
                         time.sleep (2)
                         clear () 
                         jugarDeNuevo = ""
                         while jugarDeNuevo == "":
                                   n\tilde{A}<sup>o</sup>mero = nivel1()
                                   jugarDeNuevo = input() 
                                   clear ()
                print ("""3) Antes huevecito, después capullito y más tarde volaré como un pajarito. 
¿Sabes quién soy?""")
                print ()
                print ("Posibles respuestas : ")
                print ("1) una vaca")
                print ("2) la mariposa") 
               print ("3) el cajero")
               data2 = 2print () dato2 = int (input("Digite su respuesta : ")) 
               if dato2==2: 
                          print () 
                          print ("FELICIDADES GANASTE") 
               else: 
                          print () 
                          print ("PERDISTE") 
                         time.sleep (2) 
                         clear ()
                          jugarDeNuevo = ""
                          while jugarDeNuevo == "":
                          n\tilde{A}<sup>o</sup>mero = nivel1()
                         jugarDeNuevo = input()
                          clear () 
                 print ("4) Quien es algo y nada a la vez")
                 print ()
                 print ("Posibles respuestas : ") 
                 print ("1) El pez")
                 print ("2) Las estrellas")
                 print ("3) La amapola") 
                 data4 = 1
```

```
print () 
        dato4 = int (input("Digite su respuesta : "))
        if dato4==1:
                print () 
                print ("Felicidades acertaste")
                time.sleep (3) 
                clear() 
        else: 
                print () 
                print ("Te equivocaste ") 
                time.sleep (2)
                clear ()
                jugarDeNuevo = "" 
                while jugarDeNuevo == "":
                         numero = nivel1()
                         jugarDeNuevo = input()
                         clear ()
        print ("5) Una caja pequeñita, blanquita como la cal, todo la saben abrir, 
nadie la sabe cerrar.")
        print ()
        print ("Posibles respuestas : ") 
        print ("1) La carta")
        print ("2) El tulipan")
        print ("3) El huevo") 
        dato5 = 3print () 
        dato5 = int (input("Digite su respuesta : "))
        if dato5==3:
                print () 
                print ("Felicidades acertaste")
                time.sleep (3) 
                clear() 
        else: 
                print () 
                print ("Te equivocaste ") 
                time.sleep (2)
                clear ()
                jugarDeNuevo = "" 
                while jugarDeNuevo == "":
                         numero = nivel1()
                         jugarDeNuevo = input()
                         clear ()
        print ("6) Conteste, don Serafín, en prosa, en verso, o en inglés, qué es lo 
que tiene principio, pero no tiene fin.")
        print ()
        print ("Posibles respuestas : ") 
        print ("1) El abecedario")
```

```
print ("2) Los numeros")
                 print ("3) El trigo") 
                 dato6 = 2print () 
                 dato6 = int (input("Digite su respuesta : "))
                 if dato6==2:
                         print () 
                         print ("Felicidades acertaste")
                         time.sleep (3) 
                          clear() 
                 else: 
                         print () 
                         print ("Te equivocaste ") 
                         time.sleep (2)
                          clear ()
                          jugarDeNuevo = "" 
                         while jugarDeNuevo == "":
                                  numero = nivel1()
                                  jugarDeNuevo = input()
clear ()
nivel1()
sys.exit 
if opcion==2: 
               def nivel2():
                         print ("adivina lo siguiente") 
                         print ()
                         print ("1) Cuatro caballitos que van a Francia Corren que te corren Y nunca 
te alcanzan.") 
                         print ()
                         print ("Posibles respuestas : ") 
                         print ("1) los ponis") 
                         print ("2) las ruedas") 
                         print ("3) los caballos") 
                         dato2 = 2print () 
                         dato2 = int (input("Digite su respuesta : ")) 
                         if dato2==2: 
                                  print () 
                                  print ("FELICIDADES VAS MUY BIEN") 
                                  time.sleep (3) 
                                  clear()
                         else:
                                  print () 
                                  print ("PERDISTE") 
                                  time.sleep (2) 
                                  clear ()
```

```
jugarDeNuevo2 = "" 
                                   while jugarDeNuevo2 == "": 
                                            n\tilde{A}<sup>o</sup>mero = nivel2()
                                            jugarDeNuevo2 = input() 
                                            clear () 
                          print ("2) Es como una paloma blanca y negra, pero vuela sin alas, y habla 
sin lengua ") 
                          print () 
                          print ("Posibles respuestas : ") 
                          print ("1) el pelo") 
                          print ("2) la carta") 
                          print ("3) las pesta\tilde{A}±as")
                          data2 = 2print () 
                          dato2 = int (input("Digite su respuesta : ")) 
                          if dato2==2: 
                                   print () 
                                   print ("FELICIDADES VAS MUY BIEN") 
                                   time.sleep (3) 
                                   clear()
                          else:
                                   print () 
                                   print ("PERDISTE") 
                                   time.sleep (2) 
                                   clear () 
                                   jugarDeNuevo2 = ""
                                   while jugarDeNuevo2 == "": 
                                   n\tilde{A}<sup>o</sup>mero = nivel2()
                                   jugarDeNuevo2 = input() 
                                   clear () 
                          print ("3) Adivina, adivinanza, ¿qué esconde el rey en la panza?")
                          print () 
                          print ("Posibles respuestas : ") 
                          print ("1) una gato") 
                          print ("2) las joyas") 
                          print ("3) el ombligo") 
                          data3 = 3 print()dato3 = int (input("Digite su respuesta : ")) 
                          if dato3==3: 
                                   print () 
                                   print ("FELICIDADES VAS MUY BIEN") 
                                   sys.exit 
                          else:
                                   print () 
                                   print ("PERDISTE") 
                                   time.sleep (2) 
                                   clear () 
                                   jugarDeNuevo2 = ""
```

```
while jugarDeNuevo2 == "": 
                                            n\tilde{A}<sup>o</sup>mero = nivel2()
                                            jugarDeNuevo2 = input()
                                            clear () 
                          print ("4) Un árbol con 12 ramas, cada rama con 4 nidos, cada nido 7 
pájaros, cada pájaro con su apellido ") 
                          print () 
                          print ("Posibles respuestas : ") 
                          print ("1) el anio") 
                          print ("2) manteles") 
                          print ("3) alfonbra") 
                          data4 = 1print () 
                          dato4 = int (input("Digite su respuesta : ")) 
                          if dato4==1: 
                                   print () 
                                   print ("FELICIDADES VAS MUY BIEN") 
                                   sys.exit 
                          else: 
                                   print () 
                                   print ("PERDISTE") 
                                   time.sleep (2) 
                                   clear () 
                                   jugarDeNuevo2 = "" 
                                   while jugarDeNuevo2 == "": 
                                            n\tilde{A}<sup>o</sup>mero = nivel2()
                                            jugarDeNuevo2 = input()
                                            clear () 
                                            print () 
                          print ("5) Si sopla el aire, a la cara viene. Quien es calvo no lo tiene") 
                          print () 
                          print ("Posibles respuestas : ") 
                          print ("1) el pelo") 
                          print ("2) la barba") 
                          print ("3) la camisa")
                          dato6 = 1print () 
                          dato6 = int (input("Digite su respuesta : ")) 
                          if dato6==1: 
                                   print () 
                                   print ("FELICIDADES VAS MUY BIEN") 
                                   time.sleep (3)
                                   clear() 
                          else:
                                   print () 
                                   print ("PERDISTE") 
                                   time.sleep (2) 
                                   clear ()
```

```
jugarDeNuevo3 = "" 
                                   while jugarDeNuevo2 == "": 
                                   n\tilde{A}<sup>o</sup>mero = nivel2()
                                   jugarDeNuevo3 = input() 
                                   clear () 
                          print ("6) Al final de los brazos estÃin las manos, al final de los dedos
nosotras estamos")
                          print () 
                          print ("Posibles respuestas : ") 
                          print ("1) la mu\tilde{A}±eca")
                          print ("2) las llemas") 
                          print ("3) las u\tilde{A}±as ")
                          dato7 = 3print () 
                          dato7 = int (input("Digite su respuesta : ")) 
                          if dato7==3: 
                                   print () 
                                   print ("FELICIDADES ERES TODO UN GANADOR") 
                                    time.sleep (3) 
                                   clear()
                          else: 
                                   print () 
                                   print ("PERDISTE") 
                                   time.sleep (2) 
                                   clear () 
                                   jugarDeNuevo2 = "" 
                                   while jugarDeNuevo2 == "":
                                            n\tilde{A}<sup>o</sup>mero = nivel2()
                                            jugarDeNuevo2 = input() 
                                            clear () 
nivel2() 
sys.exit
if opcion==3: 
                def nivel3():
                          print ("adivina lo siguiente") 
                          print ()
                          print ("1) Todos me pisan a mí, pero yo no piso a nadie; todos preguntan 
por mí, yo no pregunto por nadie") 
                          print ()
                          print ("Posibles respuestas : ") 
                          print ("1) la carretera") 
                          print ("2) el camino") 
                          print ("3) los caballos") 
                          data2 = 2print () 
                          dato2 = int (input("Digite su respuesta : ")) 
                          if dato2==2:
```

```
print () 
                                   print ("FELICIDADES VAS MUY BIEN") 
                                   time.sleep (3) 
                                   clear()
                          else:
                                   print () 
                                   print ("PERDISTE") 
                                   time.sleep (2) 
                                   clear () 
                                   jugarDeNuevo2 = "" 
                                   while jugarDeNuevo2 == "": 
                                           n\tilde{A}<sup>o</sup>mero = nivel2()
                                           jugarDeNuevo2 = input() 
                                           clear () 
                          print ("2) Somos muchos hermanitos, en una sola casa vivimos, si nos 
rascan la cabeza al instante morimos. ") 
                          print () 
                          print ("Posibles respuestas : ") 
                          print ("1) el pelo") 
                          print ("2) los fosforos") 
                          print ("3) encendedor") 
                          data2 = 2print () 
                          dato2 = int (input("Digite su respuesta : ")) 
                          if dato2==2: 
                                   print () 
                                   print ("FELICIDADES VAS MUY BIEN") 
                                   time.sleep (3) 
                                   clear()
                          else:
                                   print () 
                                   print ("PERDISTE") 
                                   time.sleep (2) 
                                   clear () 
                                  jugarDeNuevo2 = ""
                                   while jugarDeNuevo2 == "": 
                                   n\tilde{A}<sup>o</sup>mero = nivel2()
                                  jugarDeNuevo2 = input() 
                                   clear () 
                          print ("3) Ordenes da, ordenes recibe, algunas autoriza, otras prohíbe.") 
                          print () 
                          print ("Posibles respuestas : ") 
                          print ("1) el jefe") 
                          print ("2) el corazon") 
                          print ("3) el cerebro") 
                          data3 = 3 print()dato3 = int (input("Digite su respuesta : ")) 
                          if dato3==3:
```

```
print () 
                                   print ("FELICIDADES VAS MUY BIEN") 
                                   sys.exit 
                          else:
                                   print () 
                                   print ("PERDISTE") 
                                   time.sleep (2) 
                                   clear () 
                                  jugarDeNuevo2 = "" 
                                   while jugarDeNuevo2 == "": 
                                           n\tilde{A}<sup>o</sup>mero = nivel2()
                                           jugarDeNuevo2 = input()
                                           clear () 
                          print ("4) Mi nombre empieza con "a", de las damas muy querido, si me 
prenden voy seguro, y si me sueltan, perdido.") 
                          print () 
                          print ("Posibles respuestas : ") 
                          print ("1) alfiler") 
                          print ("2) anillo") 
                          print ("3) aguja") 
                          data4 = 1print () 
                          dato4 = int (input("Digite su respuesta : ")) 
                          if dato4==1: 
                                   print () 
                                   print ("FELICIDADES VAS MUY BIEN") 
                                   sys.exit 
                          else: 
                                   print () 
                                   print ("PERDISTE") 
                                   time.sleep (2) 
                                   clear () 
                                  jugarDeNuevo2 = "" 
                                   while jugarDeNuevo2 == "": 
                                           n\tilde{A}<sup>o</sup>mero = nivel2()
                                           jugarDeNuevo2 = input()
                                           clear () 
                                           print () 
                          print ("5) Brazos con brazos, panza con panza, rascando en medio, surge la 
danza.") 
                          print () 
                          print ("Posibles respuestas : ") 
                          print ("1) la guitarra") 
                          print ("2) la concertina") 
                          print ("3) la pandereta")
                          dato6 = 1print () 
                          dato6 = int (input("Digite su respuesta : "))
```

```
if dato6==1: 
        print () 
        print ("FELICIDADES VAS MUY BIEN") 
        time.sleep (3)
        clear() 
else:
        print () 
        print ("PERDISTE") 
        time.sleep (2) 
        clear () 
        jugarDeNuevo3 = "" 
        while jugarDeNuevo2 == "": 
        n\tilde{A}<sup>o</sup>mero = nivel2()
        jugarDeNuevo3 = input() 
        clear () 
print ("6) Pobrecito, pobrecito, todo el día sin parar y no sale de su sitio.")
print () 
print ("Posibles respuestas : ") 
print ("1) las estrellas") 
print ("2) el humo") 
print ("3) el reloj ") 
data7 = 3print () 
dato7 = int (input("Digite su respuesta : ")) 
if dato7==3: 
        print () 
        print ("FELICIDADES ERES TODO UN GANADOR") 
         time.sleep (3) 
        clear()
else: 
        print () 
        print ("PERDISTE") 
        time.sleep (2) 
        clear () 
        jugarDeNuevo2 = "" 
        while jugarDeNuevo2 == "":
                  n\tilde{A}<sup>o</sup>mero = nivel2()
                 jugarDeNuevo2 = input() 
                 clear ()
```
nivel3() sys.exit